#### **BAB 3 PROSEDUR PENELITIAN**

### **3.1 Metode Penelitian**

Metode penelitian adalah pendekatan ilmiah untuk mengumpulkan data dengan tujuan dan manfaat tertentu (Sugiyono, 2019). Dalam penelitian ini peneliti menggunakan pendekatan kuantitatif dengan metode penelitian *quasi experimental*. *Quasi experimental* merupakan pengembangan dari *true experimental design*. Menurut Sugiyono (2019) metode penelitian *quasi experimental* bertujuan untuk mengetahui perbedaan antara dua variabel atau lebih kelompok yang menjadi subjek penelitian. Oleh karena itu, dalam penelitian ini menggunakan dua kelas yaitu kelas kontrol dan kelas eksperimen.

# **3.2 Variabel Penelitian**

Variabel penelitian merupakan segala sesuatu yang ditentukan oleh peneliti untuk diteliti dan memperoleh informasi, sehingga dapat menarik kesimpulan. Dalam penelitian ini digunakan dua macam variabel yaitu variabel bebas *(independen)* dan variabel terikat *(dependen)* (Sugiyono, 2019). Pada penelitian ini terdapat dua variabel yang digunakan sesuai dengan judul penelitian, yaitu:

### **3.2.1 Variabel Bebas**

Variabel bebas atau variabel *independent* sering disebut variabel *stimulus, prediktor, antecedent.* Variabel bebas merupakan variabel yang mempengaruhi atau menjadi penyebab perubahan atau munculnya variabel tergantung (terikat) (Sugiyono, 2019). Variabel bebas (X) dalam penelitian ini adalah model pembelajaran MURDER *(Mood, Understand, Recall, Digest, Expand, Review).*

## **3.2.2 Variabel Terikat**

Variabel bebas Variabel terikat atau variabel *dependen* sering disebut juga variabel *output*, kriteria, konsekuen. Variabel terikat adalah variabel yang dipengaruhi atau menjadi akibat dari variabel bebas (Sugiyono, 2019). Variabel terikat (Y) dalam penelitian ini yaitu hasil belajar peserta didik.

# **3.3 Desain Penelitian**

Desain penelitian adalah suatu rencana yang digunakan untuk mencapai tujuan penelitian yang telah ditentukan, dan berfungsi sebagai panduan bagi peneliti

sepanjang proses penelitian. Desain penelitian merupakan salah satu langkah penting yang harus diperhatikan agar tujuan penelitian dapat tercapai (Siyoto & Sodik, 2015).

Desain penelitian yang digunakan pada penelitian ini adalah desain penelitian *Posttest Only Control Design* (Sugiyono, 2019). Peneliti menerapkan *posttest* pada kelas control dan kelas eksperimen. Meski demikian, yang diberi perlakuan hanya kelompok eksperimen saja.

Dalam penelitian ini digunakan dua kelompok peserta didik dari dua kelas belajar. Kelompok pertama merupakan kelompok eksperimen yang diberi perlakuan (X) dengan penerapan model pembelajaran MURDER (*Mood, Understand, Recall, Digest, Expand, Review*) berbantuan *mind mapping*. Sementara itu kelompok kedua merupakan kelas kontrol yang diberi perlakuan berbeda, yaitu pada kelas kontrol menggunakan model pembelajaran *Discovery Learning*. Setelah penelitian selesai, kedua kelompok yang menjadi subjek penelitian tersebut diberikan *posttest* untuk melihat kondisi akhir atau perbedaan yang terjadi setelah diberikan perlakuan yang berbeda. Menurut Sugiyono (2019) ilustrasi desain penelitian ini seperti pada Gambar 3.1.

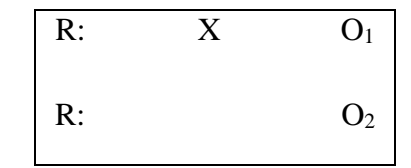

**Gambar 3.1 Ilustrasi Desain Penelitian**

Keterangan:

 $R =$ Randominsasi

X = Perlakuan menggunakan model pembelajaran MURDER berbantuan *mind mapping*

O<sup>1</sup> = Pengukuran akhir *(posttest)* kelas eksperimen

O<sup>2</sup> = Pengukuran akhir *(posttest)* kelas kontrol

# **3.4 Populasi dan Sampel**

## **3.4.1 Populasi**

Populasi merupakan keseluruhan objek yang akan diteliti. Populasi ini sering disebut juga dengan universe. Anggota populasi bisa berupa benda hidup maupun mati, dan manusia, di mana sifat-sifat yang ada padanya dapat diukur dan diamati (Syahrum & Salim, 2012). Dalam hal ini, populasi merupakan daerah generalisasi yang terdiri atas: obyek/subyek yang memiliki kuantitas dan karakteristik tertentu yang ditetapkan oleh peneliti untuk dipelajari dan ditarik kesimpulan.

Berdasarkan keterangan diatas, maka yang akan menjadi populasi dalam penelitian ini adalah seluruh kelas X Fase E di SMA Negeri 5 Tasikmalaya tahun pelajaran 2023/2024 yang berjumlah 12 kelas. Berikut data populasi Fase E di SMA Negeri 5 Tasikmalaya beserta nilai rata-rata kelas dalam Sumatif Tengah Semester (STS) yang telah diuji homogenitas menggunakan Uji Barlett dengan hasil nilai  $\chi_{hitung}^2$  = 15,76639 dan  $\chi_{table}^2$  = 16,91898 jika  $\chi_{hitung}^2 < \chi_{table}^2$  maka data homogen. Data tersebut disajikan dalam Tabel 3.1.

| N <sub>0</sub> | <b>Kelas</b>   | <b>Jumlah Peserta</b><br>didik | Rata-rata nilai<br><b>Sumatif Tengah</b><br><b>Semester</b> | <b>KKTP</b> |  |
|----------------|----------------|--------------------------------|-------------------------------------------------------------|-------------|--|
| 1.             | X <sub>1</sub> | 38                             | 30                                                          | 76          |  |
| 2.             | X <sub>2</sub> | 38                             | 36,7                                                        | 76          |  |
| 3.             | X <sub>3</sub> | 37                             | 29                                                          | 76          |  |
| 4.             | X <sub>4</sub> | 37                             | 30,5                                                        | 76          |  |
| 5.             | X <sub>5</sub> | 38                             | 28                                                          | 76          |  |
| 6.             | X <sub>6</sub> | 38                             | 32                                                          | 76          |  |
| 7.             | X <sub>7</sub> | 37                             | 29,8                                                        | 76          |  |
| 8.             | X8             | 37                             | 37,4                                                        | 76          |  |
| 9.             | X <sub>9</sub> | 38                             | 49,4                                                        | 76          |  |
| 10.            | X 10           | 37                             | 54,8                                                        | 76          |  |
| 11.            | X 11           | 36                             | 38,6                                                        | 76          |  |
| 12.            | X 12           | 37                             | 33,6                                                        | 76          |  |

**Tabel 3. 1 Distribusi Sumber Populasi Penelitian**

Sumber: Buku Pegangan Penilaian Guru Fisika Fase E di SMA Negeri 5 Tasikmalaya

#### **3.4.2 Sampel**

Sampel adalah segmen dari populasi yang diambil sebagai objek penelitian. Istilah sampel secara harfiah berarti contoh atau representasi dari populasi tersebut (Syahrum & Salim, 2012). Pengambilan atau penetapan sampel dari poupulasi harus represenatif (mewakili) terhadap populasinya. Dalam penelitian ini pengambilan sampel menggunakan teknik *Cluster Random Sampling.* Karena setiap populasi memiliki peluang yang sama serta peneliti memilih populasi berdasarkan kelompok/kelas. Dimana peneliti memilih dua kelas secara acak dari 12 kelas yang ada, kemudia dijadikan sebagai kelas eksperimen dan kelas kontrol. Dalam penelitian ini pemilihan sampel dilakukan dengan langkah-langkah berikut:

- a) Langkah pertama, peneliti membuat gulungan kertas berisi tulisan nama kelas sebanyak 12 kelas yaitu: X-1, X-2, X-3, X-4, X-5, X-6, X-7, X-8, X-9, X-10, X-11, X-12;
- b) Kemudian, gulungan kertas dimasukan kedalam gelas dan dikocok sampai gulungan kertas keluar. Pada kocokan pertama keluar satu nama yaitu kelas X-5, kemudian nama kelas tersebut dicatat;
- c) Nama kelas yang sudah keluar dimasukkan kembali ke dalam gelas sehingga populasi masih 12 kelas untuk dilakukan pengocokkan Kembali;
- d) Pada pengocokan kedua keluar satu nama kelas lagi yaitu X-12 dan nama kelas tersebut dicatat.

Selanjutnya untuk menentukan kelas eksperimen dan kelas kontrol dilakukan dengan langkah sebagai berikut:

- a) Langkah pertama, peneliti membuat dua gulungan kertas bertuliskan kelas eksperimen dan kelas kontrol kemudian kedua gulunga kertas tersebut dimasukkan ke dalam gelas pertama;
- b) Kemudian masukan kertas gulungan yang bertuliskan kelas X-5 dan X-12 ke dalam gelas kedua;
- c) Kedua gelas dikocok secara bersamaan;

Kemudian keluar gulungan bertuliskan kelas eksperimen dari gelas pertama dan keluar gulungan bertuliskan kelas X-12 dari kelas kedua. Sehingga diperoleh kelas X-12 sebagai kelas eksperimen dan kelas X-5 sebagai kelas kontrol

## **3.5 Teknik Pengumpulan Data**

Pengumpulan data atau informasi yang dapat menjelaskan atau menjawab permasalahan yang diteliti dengan objektif merupakan tujuan utama dari sebuah penelitian (Syahrum & Salim, 2012).

Teknik pengumpulan data dalam penelitian ini memberikan instrumen tes berbentuk pilihan ganda di akhir pembelajaran/tes hasil hasil belajar. Teknik tes yang digunakan untuk mengetahui hasil belajar peserta didik pada aspek kognitif. Intrumen tes ini disusun berdasarkan indikator-indikator yang ingin dicapai setelah proses pembelajaran dan dibatasi hanya pada aspek mengingat (C1), memahami (C2), mengaplikasikan (C3) dan menganalisis (C4).

#### **3.6 Instrumen Penelitian**

## **3.6.1 Kisi-kisi Tes Hasil Belajar**

Dalam penelitian ini instrumen yang digunakan berupa tes berbentuk pilihan ganda sebanyak 40 soal dan soal yang valid yaitu sebanyak 31 butir soal. Tes berbentuk pilihan majemuk dengan 5 *option*. Kisi-kisi instrumen hasil belajar dapat dilihat pada Tabel 3.2.

| N <sub>o</sub> | <b>Indikator</b>                                                                   |               | <b>Jumlah</b>  |                |                |                |
|----------------|------------------------------------------------------------------------------------|---------------|----------------|----------------|----------------|----------------|
|                |                                                                                    | C1            | C <sub>2</sub> | C <sub>3</sub> | C <sub>4</sub> | <b>Soal</b>    |
| 1.             | Mendefinisikan<br>pengertian<br>pemanasan global<br>dan efek rumah kaca            | 1,2,3,<br>4,5 |                |                |                | 5              |
| 2.1            | Menjelaskan proses<br>terjadinya<br>pemanasan global                               |               | 6              |                |                |                |
| 3.             | Menjelaskan alasan<br>rumah<br>kaca<br>gas<br>menjadi penyebab<br>pemanasan global |               | 7              |                |                |                |
| 4.1            | Menjelaskan<br>mekanisme<br>efek<br>rumah kaca                                     |               | 8              |                |                | 1              |
| 5.             | Menganalisis<br>gas-<br>gas rumah kaca                                             |               |                |                | 9,12           | $\overline{2}$ |
| 6.             | Menganalisis<br>hubungan kenaikan                                                  |               |                |                | 10             |                |

**Tabel 3. 2 Kisi-Kisi Instrumen Hasil Belajar**

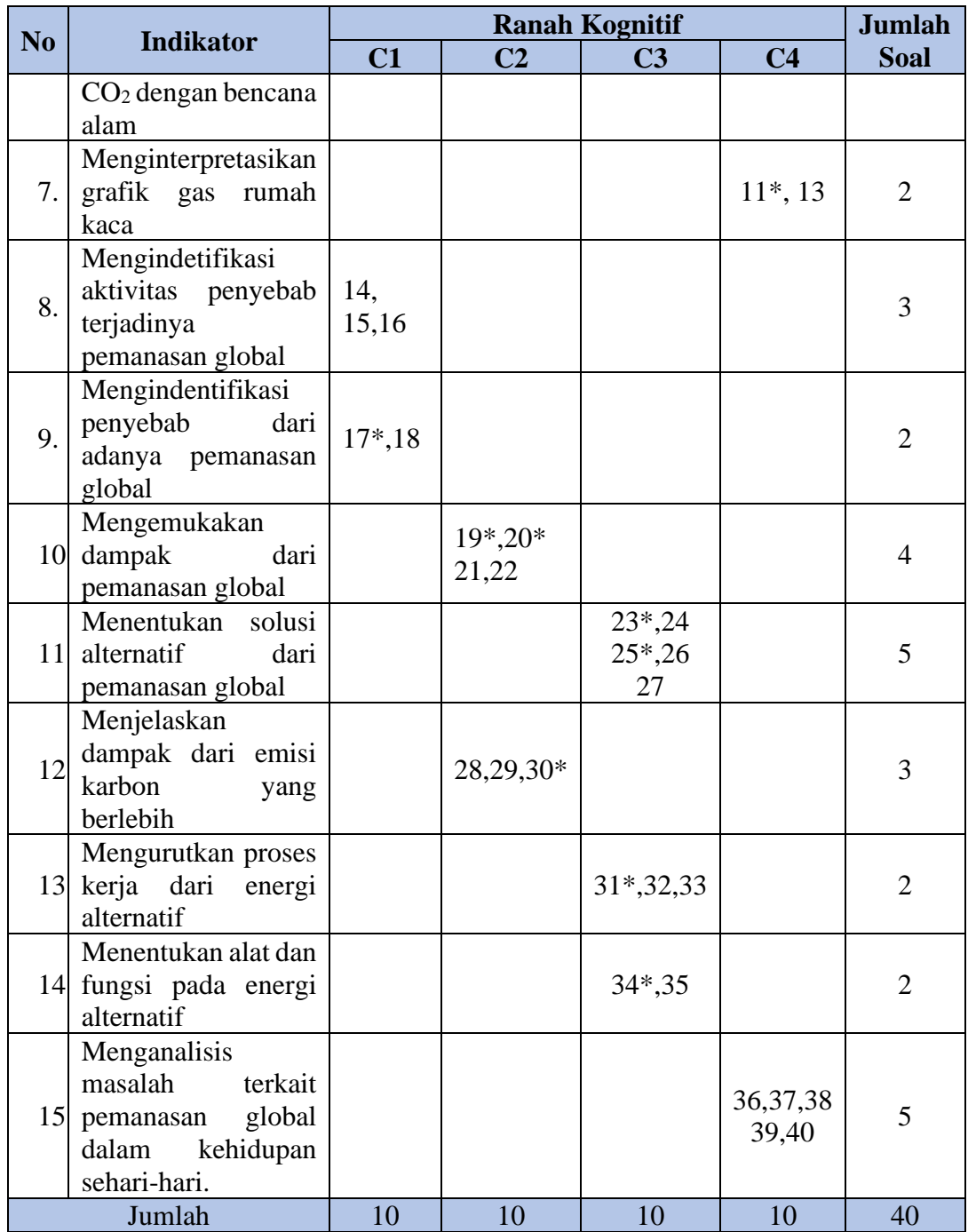

Keterangan: \*Soal tidak valid

## **3.6.2 Analisis Validasi Ahli**

Sebelum instrumen soal *posttest* diberikan sampel penelitian, dilakukan terlebih dahulu uji validasi ahli yang dilakukan oleh 2 pakar yang berasal dari dosen Pendidikan Fisika Universitas Siliwangi. Uji validitas ahli dilakukan untuk mengetahui dan mengukur kelayakan instrumen soal hasil belajar pada kelas

kontrol dan kelas eksperimen. Uji validasi ahli ini dilaksanakan menggunakan lembar validasi yang disampaikan menggunakan penilaian dari skor 1 sampai dengan 5. Skor 1 = tidak relevan, skor 2 = Kurang relevan, skor 3 = Cukup relevan, skor 4= Relevan dan skor 5= Sangat relevan, dengan memuat kesesuaian soal dengan indikator yang tepat. Hasil dari uji validitas ahli ini kemudian diolah menggunakan uji Aiken's V menurut Mamonto er al. (2021) dengan persamaan sebagai berikut:

$$
V = \frac{\sum s}{[n(c-1)]}
$$
 (1)

Keterangan:

 $s = r - lo$ 

 $lo$  = angka penilaian terendah

 $c =$ angka penilaian tertinggi

 $r =$ angka yang diberikan oleh penilai

 $n =$  jumlah validator

Menurut Mamonto et al.(2021) uji validitas dikategorikan menurut kriteria pada Tabel 3.3 berikut ini.

#### **Tabel 3. 3 Kriteria Validasi Aiken's V**

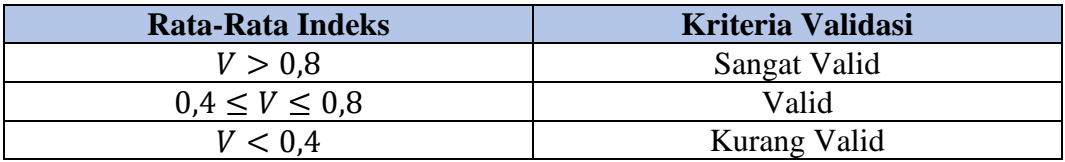

Validasi instrumen soal hasil belajar dilakukan oleh dua pakar yang merupakan Dosen Fisika Universitas Siliwangi. Data validasi instrumen soal hasil belajar dari kedua ahli dapat dilihat pada Tabel 3.4 berikut ini.

**Tabel 3. 4 Hasil Validasi Ahli Soal Tes Hasil Belajar**

| <b>No Soal</b> | Aiken's V | <b>Rata-Rata Indeks</b> | <b>Kriteria</b> |
|----------------|-----------|-------------------------|-----------------|
|                | 0,75      | $0.4 \le V \le 0.8$     | Valid           |
| 2              | 0,75      | $0.4 \le V \le 0.8$     | Valid           |
| 3              | 0,75      | $0.4 \le V \le 0.8$     | Valid           |
| 4              | 0,875     | V > 0.8                 | Sangat Valid    |
| 5              | 0,75      | $0.4 \le V \le 0.8$     | Valid           |
| 6              | 0,5       | $0.4 \le V \le 0.8$     | Valid           |
|                | 0,75      | $0.4 \le V \le 0.8$     | Valid           |
| 8              | 0,75      | $0.4 \le V \le 0.8$     | Valid           |
| q              | 0,875     | V > 0.8                 | Sangat Valid    |

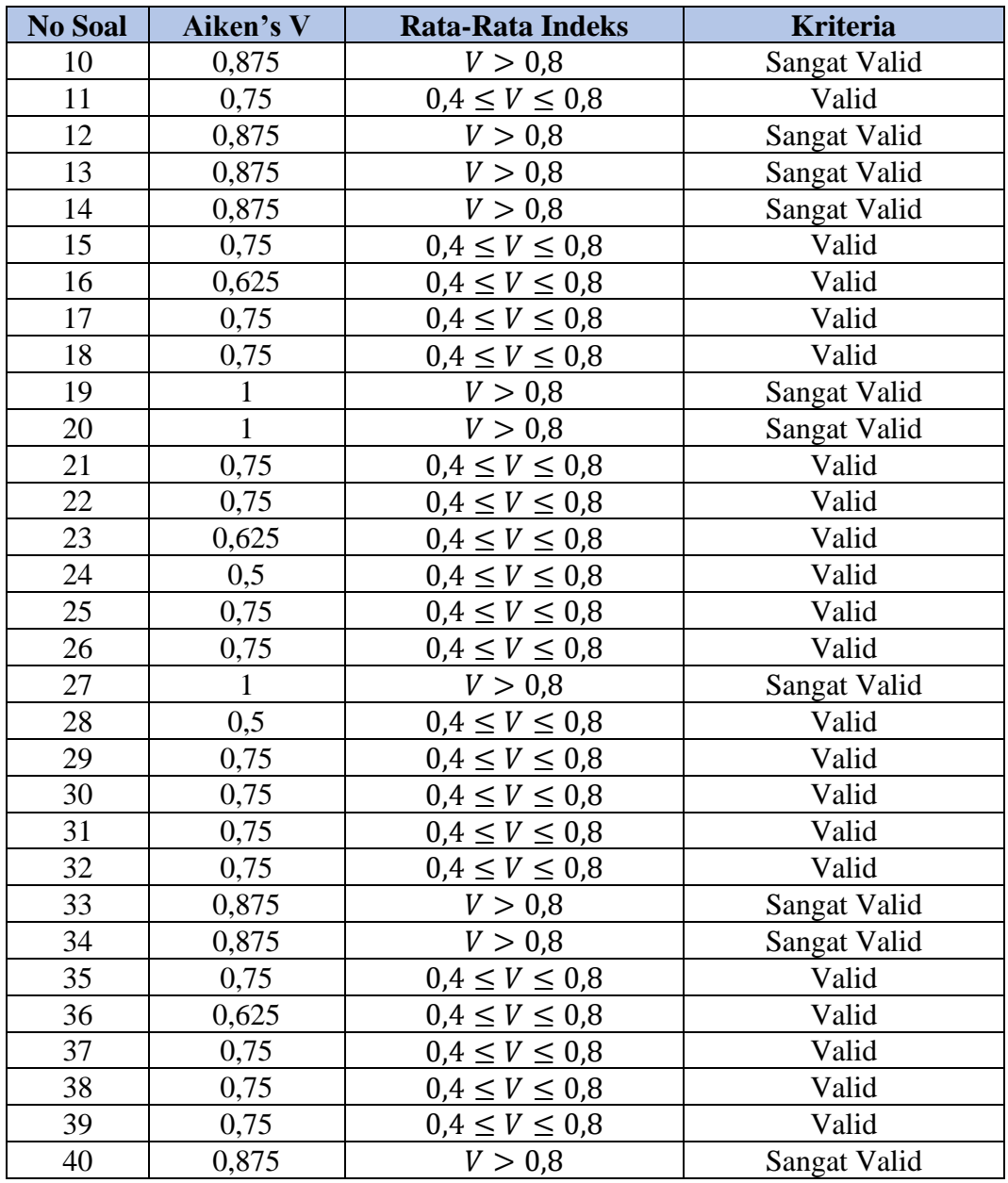

## **3.6.3 Uji Validitas**

Validitas adalah ukuran kemampuan suatu intstrumen untuk memperoleh data yang benar tentang aspek yang seharusnya diukur (Syahrum & Salim, 2012). Jika instrumen tersebut valid, maka hasil pengukurannya akan mencerminkan dengan akurat apa yang seharusnya diukur. Berikut cara menghitung uji validitas dengan rumus  $r_{phys}$  (korelasi point biserial).

$$
r_{pbis} = \frac{\sqrt{M_P - M_t}}{S_{dt}} \frac{p}{q}
$$
 (3)

### Keterangan:

 $r_{\text{bbis}}$  = Koefisien korelasi point biserial

 $M_{P}$  = Skor rata-rata hitung untuk butir yangdijawab benar

 $M_t$  = Skor rata-rata dari skor total

 $S_{dt}$  = Standar deviasi skor total

- $p =$  Proporsi siswa yang menjawab betul pada butir yang diuji validitasnya
- $q =$  Proporsi siswa yang menjawab salah pada butir yang diuji validitasnya

Hasil perhitungan  $r_{phys}$  selanjutnya dibandingkan dengan nilai dari  $r_{tablel}$ menggunakan taraf signifikan sebesar 5%. Jika  $r_{phys} \ge r_{tablel}$ , maka dinyatakan valid, namun jika  $r_{phys} < r_{table}$ , maka dinyatakan tidak valid.

Data validasi soal hasil uji coba instrumen dapat dilihat pada Tabel 3.5.

| No Soal        | $r_{pbis}$ | $r_{tablel}$ | Keterangan         |
|----------------|------------|--------------|--------------------|
| 1              | 0,456      | 0,33         | Valid              |
| $\overline{2}$ | 0,473      | 0,33         | Valid              |
| $\overline{3}$ | 0,571      | 0,33         | Valid              |
| $\overline{4}$ | 0,332      | 0,33         | Valid              |
| 5              | 0,408      | 0,33         | Valid              |
| 6              | 0,419      | 0,33         | Valid              |
| $\overline{7}$ | 0,410      | 0,33         | Valid              |
| 8              | 0,331      | 0,33         | Valid              |
| 9              | 0,369      | 0,33         | Valid              |
| 10             | 0,410      | 0,33         | Valid              |
| 11             | $-0,113$   | 0,33         | <b>Tidak Valid</b> |
| 12             | 0,387      | 0,33         | Valid              |
| 13             | 0,415      | 0,33         | Valid              |
| 14             | 0,446      | 0,33         | Valid              |
| 15             | 0,402      | 0,33         | Valid              |
| 16             | 0,391      | 0,33         | Valid              |
| 17             | $-0,236$   | 0,33         | <b>Tidak Valid</b> |
| 18             | 0,335      | 0,33         | Valid              |
| 19             | 0,249      | 0,33         | <b>Tidak Valid</b> |
| 20             | $-0,179$   | 0,33         | <b>Tidak Valid</b> |
| 21             | 0,397      | 0,33         | Valid              |
| 22             | 0,420      | 0,33         | Valid              |
| 23             | $-0,237$   | 0,33         | <b>Tidak Valid</b> |
| 24             | 0,398      | 0,33         | Valid              |

**Tabel 3. 5 Hasil Uji Coba Instrumen Tes Hasil Belajar**

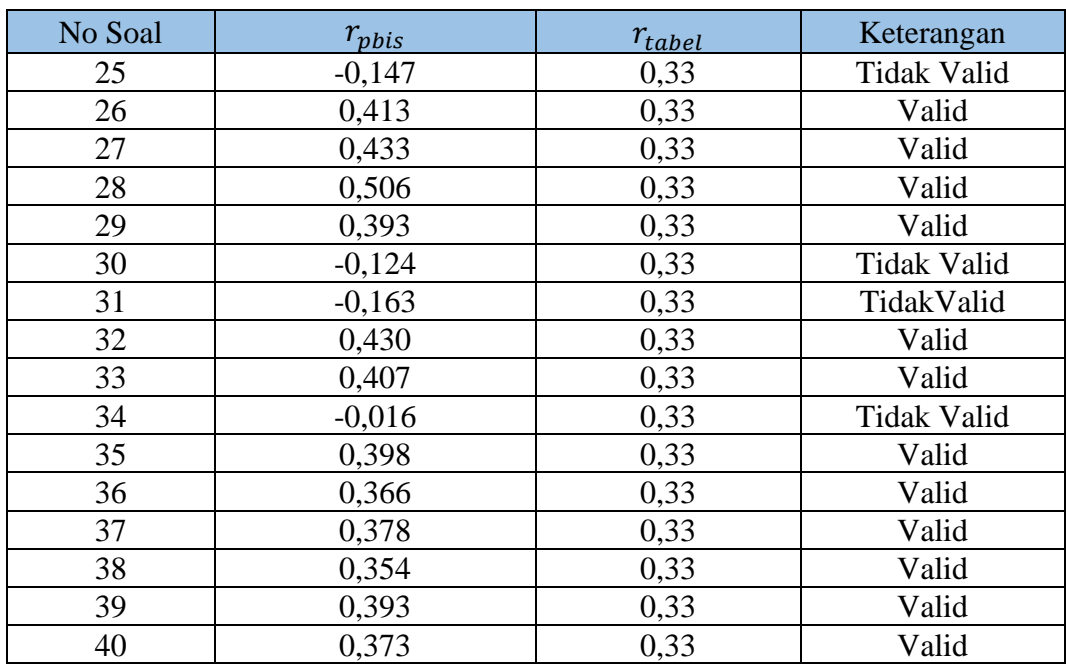

Berdasarkan tabel instrumen yang telah diujicobakan kepada 35 siswa kelas XII SMA Negeri 5 Tasikmalaya, didapat dari 40 soal instrumen pilihan ganda 31 diantaranya valid dengan nilai  $r_{phys} \ge r_{table}$ . Jenjang kognitif C1 sebanyak 9 soal, jenjang kognitif C2 sebanyak 7 soal, jenjang kognitif C3 sebanyak 6 soal dan jenjang C4 sebanyak 9 soal. Hasil uji validitas secara lebih jelas dapat dilihat pada Lampiran 7 Halaman 112.

#### **3.6.4 Uji Reliabilitas**

Reliabilitas merupakan tingkat keandalan atau konsistensi suatu instrumen. Dalam hasil tes, reliabilitas berkaitan dengan pertanyaan apakah hasil tes tersebut dapat dipercaya dan konsisten (Arifin, 2016). Suatu tes dikatakan reliabel jika memberikan hasil yang sama jika diterapkan pada kelompok yang sama pada waktu yang berbeda atau dalam situasi yang berbeda. Oleh karena itu, reliabilitas menunjukkan betapa handal suatu tes dalam memberikan hasil yang konsisten. Untuk menghitung reliabilitas ini menggunakan rumus Kuder-Richardson 20 (KR-20) dengan rumus:

$$
r_{11} = \left(\frac{n}{n-1}\right) \left(-\frac{S^2 \sum pq}{S^2}\right) \tag{4}
$$

Dengan

$$
S^{2} = \frac{\sum x^{2} - \frac{(x)^{2}}{N}}{N}
$$
 (5)

Keterangan:

 $r_{11}$  = Reliabilitas tes secara keseluruhan

 $p =$  Proporsi subyek yang menjawab item dengan benar

 $q =$  Proporsi subyek yang menjawab item dengan salah

 $\sum pq =$  Jumlah hasil perkalian antara p dan q

 $N =$ Banyak item

 $S^2$ <sup>2</sup> = Standar deviasi dari tes (standar deviasi adalah akar varians)

Penentuan klasifikasi koefisen reliabilitas dapat dilihat pada Tabel 3.6.

**Tabel 3. 6 Interpretasi Reliabilitas Butir Soal**

| <b>Rentang</b>            | <b>Intepretasi</b> |  |  |  |
|---------------------------|--------------------|--|--|--|
| $0.00 < r_{11} \leq 0.20$ | Sangat Rendah      |  |  |  |
| $0.20 < r_{11} \leq 0.40$ | Rendah             |  |  |  |
| $0.40 < r_{11} \leq 0.70$ | Sedang             |  |  |  |
| $0.70 < r_{11} \leq 0.80$ | Tinggi             |  |  |  |
| $0.80 < r_{11} \leq 1.00$ | Sangat Tinggi      |  |  |  |
|                           |                    |  |  |  |

(Arikunto, 2016)

Data reliabilitas butir soal dari hasil uji coba instrumen yang valid sebanyak 31 soal berdasarkan perhitungan yang telah dilakukan dengan menggunakan rumus *Alpha Cronbach*, diperoleh nilai reliabilitas sebesar 0,834 terdapat pada rentang  $0.80 < r_{11} < 1.00$ . Oleh karena itu, intrumen soal pada pilihan ganda dalam penelitian ini memiliki intrepretasi yang tinggi atau reliabel. Hasil perhitungan uji reliabilitas secara lebih jelas dapat dilihat pada Lampiran 8 Halaman 113.

#### **3.7 Teknik Analisis Data**

Analisis data dilakukan untuk mengetahui pengaruh model pembelajaran MURDER (*Mood, Understand, Recall, Digest, Expand, Review)* berbantuan *mind mapping* terhadap hasil belajar peserta didik pada materi pemanasan global.

Cara untuk menghitung persentase hasil belajar pada setiap indikator yaitu menggunakan persamaan berikut:

$$
P(\%) = \frac{x_i}{x_{max}} \times 100
$$
 (6) (6)  
(Mustafa dan Rusdiana, 2016)

 $P =$  Persentase per indikator soal  $x_i$  = Skor yang diperoleh pada satu indikator  $x_{max}$  = Skor maksimal pada satu indikator Hasil perhitungan persentase hasil belajar secara jelas disajikan pada

Lampiran 10 Halaman 117.

Keterangan:

Kategori persentase setiap indikator hasil belajar dapat diinterpretasikan dengan menggunakan tabel hasil belajar peserta didik yang ditunjukkan pada Tabel 3.7

**Tabel 3. 7 Kriteria Persentase Hasil Belajar**

| Presentase $(\% )$ | Kategori      |
|--------------------|---------------|
| 81-100             | Baik sekali   |
| 61-80              | Baik          |
| $41 - 60$          | Cukup         |
| $21 - 40$          | Kurang        |
|                    | Kurang sekali |

# **3.7.1 Uji Prasyarat**

## **A. Uji Normalitas**

Uji Normalitas digunakan untuk mengetahui apakah data hasil dari penelitian yang sudah didapatkan berdistribusi normal atau tidak data hasil penelitian. Adapun persamaan yang digunakan dalam uji normalitas adalah sebagai berikut:

$$
\chi^2 = \sum \frac{(f_0 - f_h)}{f_h} \tag{7}
$$

Keterangan:

<sup>2</sup> = *chi kuadrat*

- $f_0$  = frekuensi observasi
- $f_h$  = frekuensi harapan

Jika  $\chi^2_{hitung} < \chi^2_{table}$ , berarti data terdistribusi normal, namun jika  $\chi^2_{hitung} \geq$  $\chi^2_{label}$ , berarti data terdistribusi tidak normal.

# **B. Uji Homogenitas**

Uji homogenitas merupakan suatu uji statistik yang dilakukan untuk mengetahui kedua kelompok sampel mempunyai varians yang sama atau tidak. Uji homogenitas dilakukan dengan menggunakan Uji Fisher (Uji F). Menguji homogenitas variansi dengan rumus:

$$
F = \frac{S_b^2}{S_k^2} \tag{8}
$$

Keterangan

 $S_h^2$  $=$  varians terbesar

 $S_k^2$ = varians terkecil

Kriteria hipotesis dari uji homogenitas menggunakan uji *Fisher* yaitu sebagai berikut:

 $H_0: S_b^2 = S_k^2 \rightarrow \text{varians sampled homogen}$ 

 $H_a: S_b^2 \neq S_k^2 \rightarrow \text{varians sampled tidak homogen}$ 

Jika $F_{hitung} < F_{tablel}$ maka $H_0$  diterima dan  $H_a$  ditolak

Jika  $F_{hitung} \geq F_{tablel}$  maka  $H_0$  ditolak dan  $H_a$  diterima

### **C. Uji Hipotesis**

Untuk uji hipotesis menggunakan uji t dua sampel independen. Menurut Sugiyono (2019) dengan menggunakan persamaan:

$$
t = \frac{\overline{\chi_1} - \overline{\chi_2}}{sgab\sqrt{\frac{1}{n_1} + \frac{1}{n_2}}}
$$
(9)

Dimana:

$$
S_{gab} = \sqrt{\frac{(n_1 - 1)V_1 + (n_2 - 1)V_2}{n_1 + n_2 - 2}}
$$
(10)

Keterangan:

 $\chi_1$  = Rata-rata kelompok 1

 $\chi_2$  = Rata-rata kelompok 2

- $n_1$  = Jumlah data kelompok 1
- $n_2$  = Jumlah data kelompok 2
- $V_1$  = Varians kelompok 1
- $V_2$  = Varians kelompok 2
- Jika  $t_{hitung} > t_{tablel}$ ,  $H_a$  diterima dan  $H_0$  ditolak
- Jika  $t_{hitung} \leq t_{tablel}$ ,  $H_0$  diterima dan  $H_a$  ditolak

# **3.8 Langkah-langkah Penelitian**

Langkah-langkah penelitian yang akan dilakukan oleh peneliti adalah sebagai berikut.

- 1. Tahap Perencanaan
	- a. Melakukan observasi ke sekolah, melakukan asesmen diagnostik dengan melakukan wawancara guru fisika dan meminta data yang dibutuhkan sebagai bahan pertimbangan penelitian dilaksanakan pada tanggal 22 September 2023.
	- b. Merumuskan masalah penelitian
	- c. Menentukan subjek penelitian berupa kelas eksperimen dan kelas kontrol
	- d. Menyusun modul ajar dan instrumen penelitian

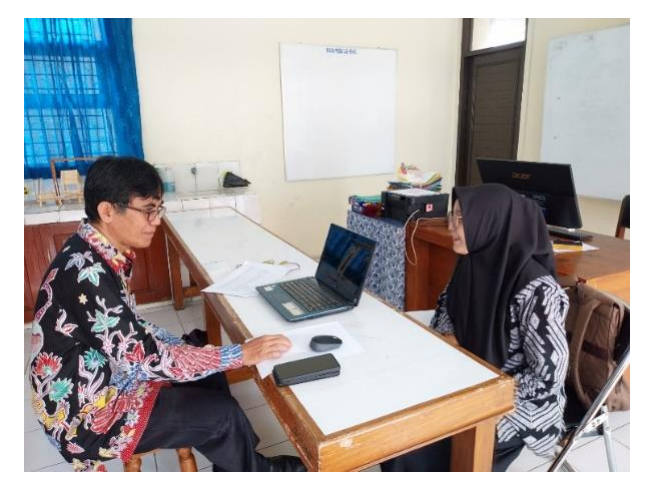

**Gambar 3. 2 Asesmen Diagnostik Non Tes**

- 2. Tahap Pelaksanaan
	- a. Melakukan perlakuan berupa kegiatan pembelajaran dengan model pembelajaran MURDER berbantuan *mind mapping* di kelas eksperimen pada tanggal 15 Februari 2024 dan 22 Februari 2024.

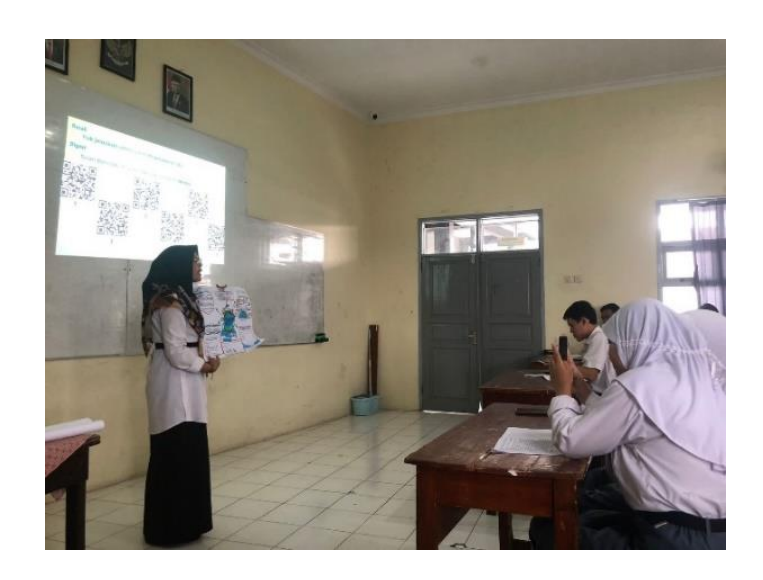

**Gambar 3. 3 Kegiatan Pembelajaran di Kelas Eksperimen**

b. Melakukan perlakuan berupa kegiatan pembelajaran dengan model pembelajaran *Discovery Learning* di kelas kontrol 12 Februari 2024 dan 19 Februari 2024.

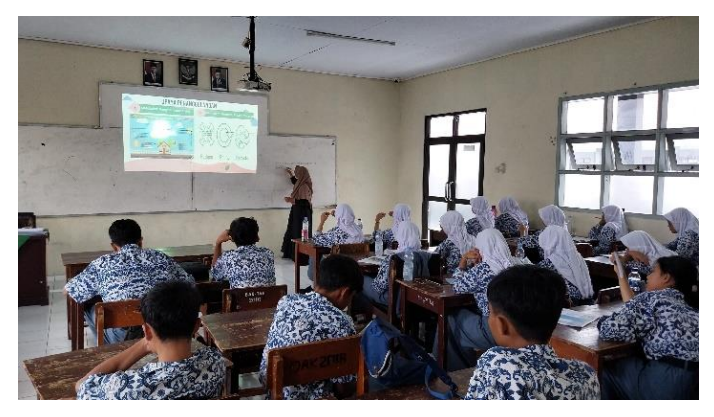

**Gambar 3. 4 Kegiatan Pembelajaran di Kelas Kontrol**

c. Melakukan *posttest* kepada subjek penelitian yaitu kelas eksperimen dan kelas kontrol pada tanggal 26 Februari 2024 dan 29 Februari 2024.

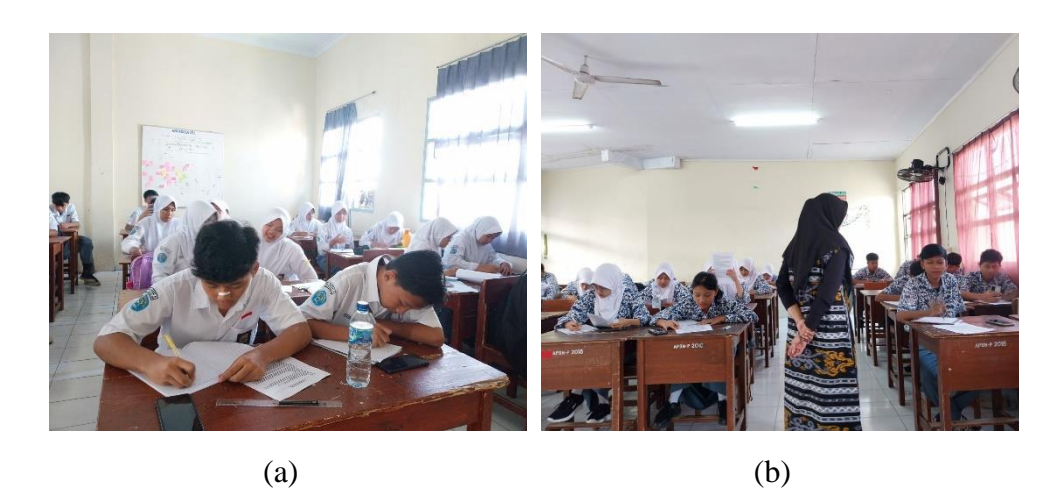

**Gambar 3. 5 (a)** *Posttest* **Kelas Eksperimen; (b)** *Posttest* **Kelas Kontrol**

- 3. Tahap Akhir
	- a. Menyusun laporan penelitian berupa penyusunan pembahasan dari hasil analisis data yang telah dilakukan kemudian menyusun kesimpulan hasil penelitian
	- b. Saran-saran terhadap aspek penelitian yang kurang memadai

# **3.9 Waktu dan Tempat Penelitian**

# **3.9.1 Waktu Penelitian**

Penelitian ini dilakukan selama 9 (sembilan) bulan, mulai dari bulan September tahun 2023 sampai dengan bulan Mei tahun 2024. Adapun rincian matriks kegiatan penelitian tercantum pada Tabel 3.8.

| N <sub>0</sub> |                       | 2023       |            |            | 2024       |     |            |     |     |     |
|----------------|-----------------------|------------|------------|------------|------------|-----|------------|-----|-----|-----|
|                | <b>Jenis Kegiatan</b> | <b>Sep</b> | <b>Okt</b> | <b>Nov</b> | <b>Des</b> | Jan | <b>Feb</b> | Mar | Apr | Mei |
| 1.             | Mengajukan            |            |            |            |            |     |            |     |     |     |
|                | judul penelitian      |            |            |            |            |     |            |     |     |     |
| 2.             | Penyusunan            |            |            |            |            |     |            |     |     |     |
|                | proposal              |            |            |            |            |     |            |     |     |     |
|                | penelitian            |            |            |            |            |     |            |     |     |     |
| 3.             | Penyusunan            |            |            |            |            |     |            |     |     |     |
|                | proposal              |            |            |            |            |     |            |     |     |     |
|                | penelitian            |            |            |            |            |     |            |     |     |     |
| 4.             | Penyusunan            |            |            |            |            |     |            |     |     |     |
|                | Perangkat             |            |            |            |            |     |            |     |     |     |
|                | Pembelajaran          |            |            |            |            |     |            |     |     |     |

**Tabel 3.8 Rencana Kegiatan Penelitian**

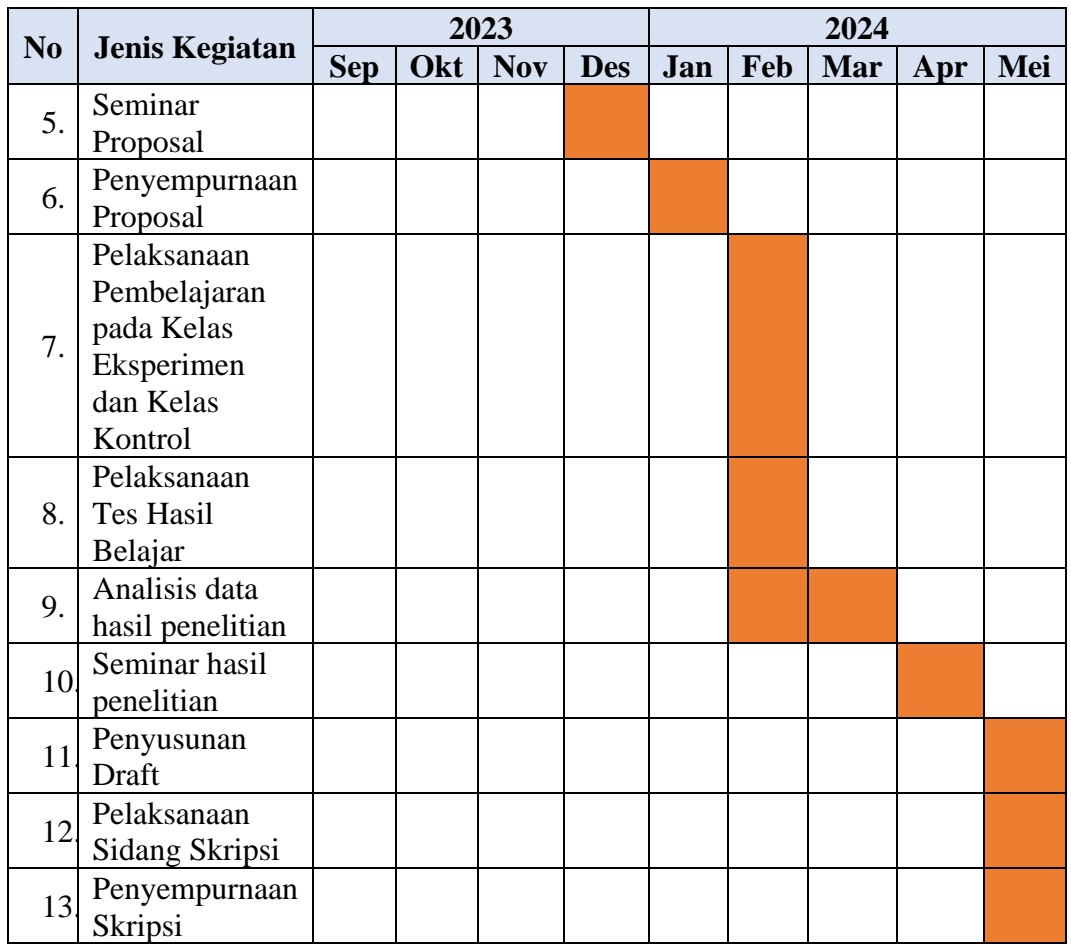

# **3.9.2 Tempat Penelitian**

Penelitian ini dilaksanakan di SMA Negeri 5 Tasikmalaya, Jl. Tentara Pelajar No.58, Nagarawangi, Kecamatan. Cihideung, Kota Tasikmalaya, Jawa Barat Kode Pos 46113. Berikut Foto lokasi SMA Negeri 5 Tasikmalaya yang digunakan sebagai tempat penelitian dapat dilihat pada Gambar 3.6.

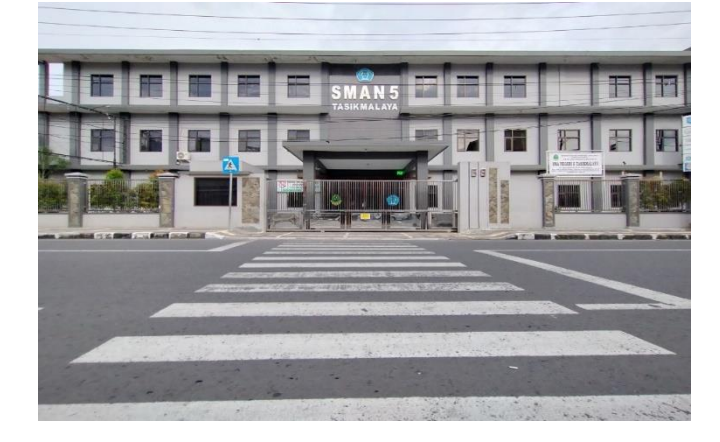

**Gambar 3.6 Lokasi Penelitian SMA Negeri 5 Tasikmalaya**